## **QGIS Application - Bug report #17598 User profile other than default does not find the online documentation**

*2017-11-30 01:08 PM - Harrissou Santanna*

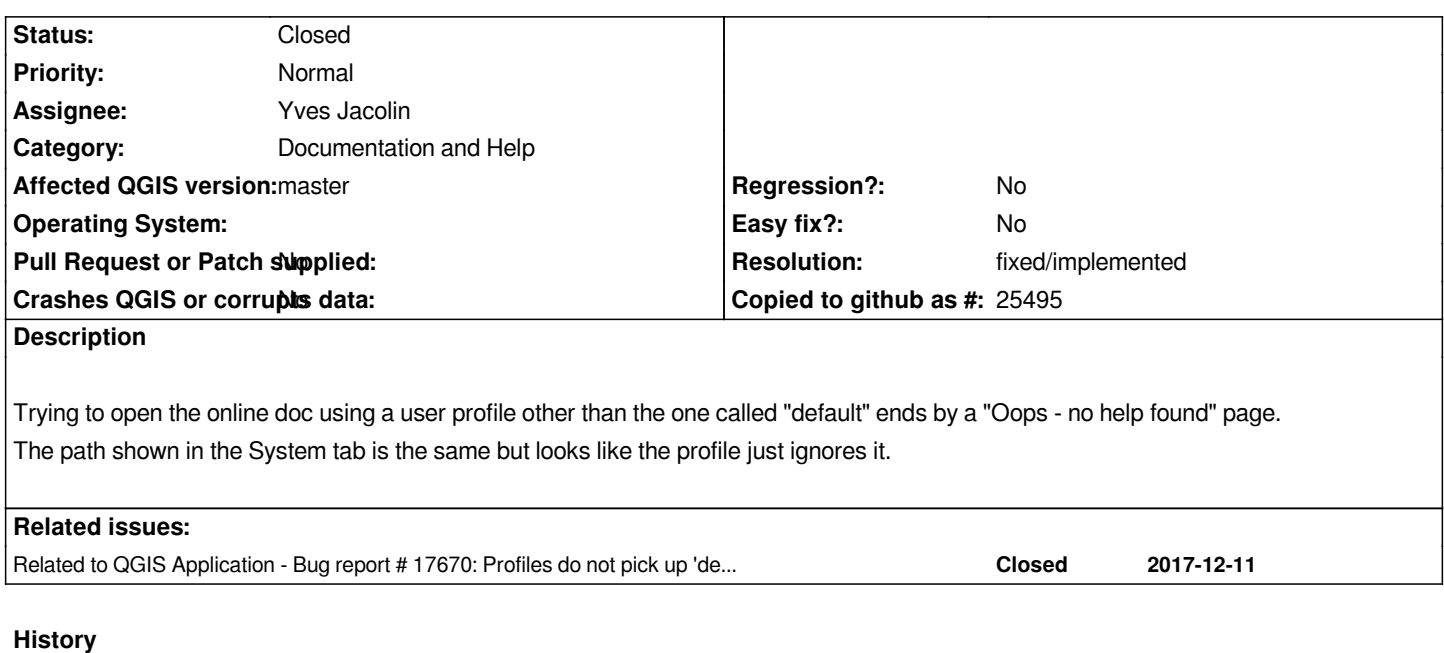

## **#1 - 2017-12-11 03:35 PM - Richard Duivenvoorde**

*Even worse: a full clean of profiles seems never to create the setting anymore?*

*#17670*

*I wonder how I had it in my (default) settings anyway, apparently at one time the settings are 'synced' to disk or so?*

## **#2 - 2017-12-11 03:35 PM - Richard Duivenvoorde**

*- Related to Bug report #17670: Profiles do not pick up 'default options', even when shown in Options Dialog (eg Help Search Path) added*

## **#3 - 2018-05-16 06:31 PM - Harrissou Santanna**

*- Resolution set to fixed/implemented*

*- Status changed from Open to Closed*

*Seems this has been fixed; i cannot reproduce.*